## How to Add a Pregnancy for Existing Members

**Sample case:** Case has two individuals: Maria Foster is the mother of Carry Foster and doesn't have any previously reported pregnancies on file.

As you log in, it will take you to the **Coverage Overview** screen. Here, you can review coverage details and contact information for the case.

Step 1: From the left panel, navigate to the Report A Change hyperlink

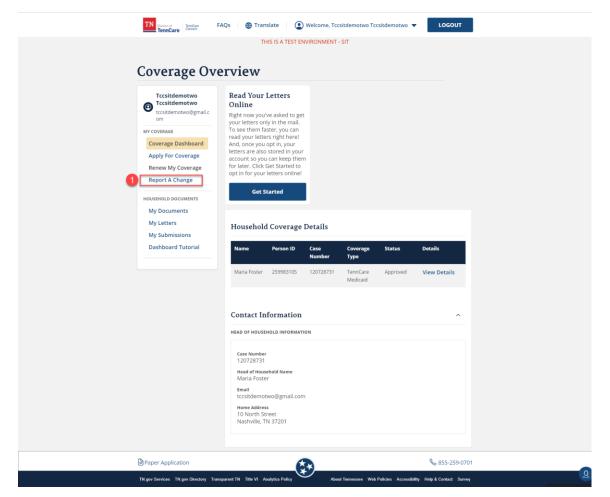

<u>Step 2:</u> Navigate to this screen and click on the **Report a Change** button alongside the case number linked to the Member Portal account

| Tccsitdemotwo<br>Tccsitdemotwo<br>tccsitdemotwo@gmail.c                      | Report A  | Change             |  |
|------------------------------------------------------------------------------|-----------|--------------------|--|
| om                                                                           | Case      | Action             |  |
| MY COVERAGE<br>Coverage Dashboard<br>Apply For Coverage<br>Renew My Coverage | 120728731 | REPORT A<br>CHANGE |  |
| Report A Change                                                              |           |                    |  |
| HOUSEHOLD DOCUMENTS My Documents                                             |           |                    |  |
| My Letters                                                                   |           |                    |  |
| My Submissions<br>Dashboard Tutorial                                         |           |                    |  |

<u>Step 3:</u> As you click on the **Report A Change** button, you will be navigated to the **Report My Changes** gatepost screen.

The screen displays separate tiles for the different changes one can report.

In order to **add a pregnancy** for an existing individual, click on the red-outlined tile which will take you to the **People In Your Home** module, wherein the **Pregnancy** section resides.

| TN TensCare Beck                    | FAQs Translate Welcome, Tocsitdemotwo Tocsitdemotwo V LOGOUT                                                                                                 |    |
|-------------------------------------|----------------------------------------------------------------------------------------------------|----|
| Start                               | Fins                                                                                                    | h  |
| 0                                   |                                                                                                    |    |
| Report M                            | y Changes                                                                                                    |    |
| ← Back to Coverage I                |                                                                                                    |    |
| Walcome to Report 6                 | ly Changes! From here, you can tell us about changes in your home. You should only report changes that har                                                   |    |
| already happened.<br>Report My Char |                                                                                                    |    |
|                                     | amples of different changes that could have happened in your home. Select all the changes you want to repo                                                   | ит |
|                                     | Castract Information:<br>Satisfaces, private surface; or language<br>Assisting Person                                                                        |    |
|                                     | Household Member:<br>remensal information (puch as SDR, residency, citizenship status)<br>concore moved informed out<br>preparator                           |    |
|                                     | Hossehold Information: ()<br>Residentifyi in your Inouchold<br>Other Health Insurance                                                                        |    |
| •                                   | Tax Information:<br>Tax Information (such as tax files, tax deductions, and tax dependents)                                                                  |    |
|                                     | Income & Employment:<br>Imployment income<br>Self-Engloyment income<br>Other income (incl from a job)                                                        |    |
|                                     | Other Sendits:<br>Hospite and<br>Request long to next service and supports (CMSCE) care<br>Request long to forest and/or careval careor<br>Medicare Coverage |    |
| S=<br>R=                            | Expension<br>Using Elements<br>Dependent Care of Dependent<br>Mandatory Playments<br>Adaption of Mathematical Sciences<br>Medical Bills                      |    |
|                                     | Resources<br>Vision for Property<br>Bank Account<br>Thists<br>Vehicles                                                                                       |    |
|                                     | End Coverage                                                                                                    |    |
| Add comments to you                 | a dunge (j                                                                                                    |    |
| Paper Application                   | \$ 855-259-070                                                                                                    | 1  |
| Thi gav Services. Thi gav De        | adary Transparent FN. Tills W. Analytics Policy 🕶 Alcost Tomasson. Web Policies: Accordedby: Help & Contact. Survey                                          |    |

**<u>Step 4</u>**: As you click on the tile, which will be highlighted in white, the **Next** button will be enabled. Click on **Next** to navigate to the module.

<u>Step 5:</u> Navigate to Summary of People In Your Home, to review information on the case and make changes to existing information or add any new information.

To add pregnancy for Maria Foster, use the **Edit** button to navigate to the corresponding details screen

| TN Descent of TennCare FAQs ATTAINSTATE OF Welcome, Tccsitdemotwo Tccsitdemotwo Translate THIS IS A TEST ENVIRONMENT - SIT                                                            | LOGOUT              |
|----------------------------------------------------------------------------------------------------|---------------------|
| THIS IS A TEST ENVIRONMENT - SIT                                                                                                    |                     |
|                                                                                                    |                     |
| tart People                                                                                                    | Finish              |
|                                                                                                    |                     |
|                                                                                                    |                     |
| Summary of People in Your Home                                                                                                    |                     |
| - Back to previous page                                                                                                    |                     |
|                                                                                                    |                     |
| Has someone moved into your home? Tell us by clicking <b>Add Another Person.</b><br>Has someone moved out of your home? Tell us by clicking <b>Remove</b> in that person's row below. |                     |
|                                                                                                    |                     |
| Take a look at the table below to make sure the facts you entered are correct. If you need to add more or make<br>before clicking <b>Next.</b>                                        | changes, do that no |
| Name What Changed?                                                                                                    |                     |
|                                                                                                    |                     |
| Maria Foster, 32 F Click Edit to confirm Maria Foster's Information Ren                                                                                                    | nove (1)            |
|                                                                                                    | EDIT                |
| Carry Foster, 6 F Click Edit to confirm Carry Foster's Information                                                                                                    | nove 🖂              |
|                                                                                                    |                     |
|                                                                                                    |                     |
| Add Another Person 💿                                                                                                    |                     |
| Add Another Person ⊙<br>dd comments to your change [7]                                                                                                    |                     |
| dd comments to your change 🗹                                                                                                    |                     |
|                                                                                                    |                     |
| dd comments to your change 🗹                                                                                                    | € 855-259-0701      |

<u>Step 6:</u> Edit button will take you to the first screen in the **People In Your Home** module i.e. **Demographics**. You can see the screen is pre-filled with information already present on the case and can go ahead and click **Next** to navigate to the next sub-screen called **Additional Details**.

| TA FARSTER ACT FACTOR TANDAR                                                                                                    | OGOUT        |
|----------------------------------------------------------------------------------------------------|--------------|
| Start People                                                                                                    | Finish       |
| Ø0                                                                                                    | -•           |
| People in Your Home                                                                                                    |              |
| 4- Back to previous page                                                                                                    |              |
| Demagraphics Additional Details                                                                                                    |              |
| We'll show you the information you have on Ne for your case below.                                                                                                    |              |
| The page can the authors despect in part free. Since with particle The walk development with two with part<br>20 includes:<br>1 include:<br>1 include:<br>1 include:<br>2 include:<br>2 include:<br>2 include:<br>2 include:<br>2 include:<br>2 include:<br>2 include:<br>3 include:<br>3 in |              |
|                                                                                                    |              |
| Personal Information                                                                                                    |              |
| *Tirst Name © Middle Initial © *Last Name © Suffix<br>Name Poter                                                                                                    | •            |
| Alternative Name Information                                                                                                    |              |
| *Is Maria Foster known by any other name?<br>No 🖌                                                                                                    |              |
| Personal Details                                                                                                    |              |
| *Gender<br>Fernin 🛩                                                                                                    |              |
| *Date of Birth ()<br>Orniersko                                                                                                    |              |
| Applying for Coverage                                                                                                    |              |
| *Is Maria Foster applying for coverage with us?<br>Yes                                                                                                    |              |
| Social Security Information                                                                                                    |              |
| We only need this information if you want coverage and have an SSNs. Giving us your SSN can be helpful even if you don<br>overlage shore it can speed up the application process. We use SSNs to check income and other information to see why<br>help with health coverage costs.                                                                                                    |              |
| If you have a work-only SIN. don't enter it here. Just leave the SSN blank. If someone wants help getting an SSN, call 800-<br>visit www.socialsecurity.gov. TTY users should call 800-325-0778. SSN @                                                                                                    | 9772-1213 OF |
| 525-05-0239                                                                                                    |              |
| Citizenship<br>"Is Maria Foster a United States citizen or national?                                                                                                    |              |
| Ves<br>4's Maria Foster a naturalized or devived US citizen?<br>The usually reading users have natural we US.<br>No                                                                                                    |              |
| Living Arrangement                                                                                                    |              |
| At Home  "Is Maria Foster a Tennessee Resident"                                                                                                    |              |
| Ves  Vis  Vis  Vis  Vis  Vis  Vis  Vis  Vi                                                                                                    |              |
| Pick an option                                                                                                    | ed to make a |
| decision about your coverage.                                                                                                    |              |
| American Index / Alarent Nature     Anan Index     Anan Index     Department Nature     Department Nature     Department Nature                                                                                                    |              |
| East-Assen Pitgena                                                                                                    |              |
| Guarrana / Oranono     Japanese                                                                                                    |              |
| Korsen     Korsen     Core Kasen     Core Kasen                                                                                                    |              |
| Other Asse:     Other Asse:     Other Ass                                                                                                    |              |
| Service.                                                                                                    |              |
| three     this point                                                                                                    |              |
| Other     '15 Maria Foster a member of a federally recognized tribe?                                                                                                    |              |
| No.                                                                                                    |              |
| Ethnicity<br>If Hispanic or Latino, please select Maria Poster's ethnicity.<br>(This is approxil. The ensure of institution and so make a laciden above                                                                                                    |              |
| (the support the partner) of network subscription about<br>your concepts;     Non-Hispanic      V                                                                                                    |              |
| Add comments to your change (2'                                                                                                    |              |
| BPaper Application                                                                                                    | 55-259-0701  |

<u>Step 7:</u> On the Additional Details screen, you will be able to find a section on Pregnancy. Here, since Maria had no previously reported pregnancies, the question "Is Maria Foster pregnant or has she been pregnant in the last 5 months?" is pre-filled as 'No'

| TN Division of TennCare FAQs          | 🌐 Translate 🔰 😩 Welcome,        | Fccsitdemotwo Tccsitdemotwo 🔻 | LOGOUT         |
|---------------------------------------|---------------------------------|-------------------------------|----------------|
|                                       | THIS IS A TEST ENVIRONMEN       | IT - SIT                      |                |
| Start                                 | People                          |                               | Finish         |
| <b>A</b>                              | <b>0</b>                        |                               |                |
|                                       | <b>U</b>                        |                               |                |
| Additional Detai                      | ils                             |                               |                |
| -Back to previous page                |                                 |                               |                |
|                                       |                                 |                               |                |
| Demographie                           | 25                              | Additional Details            |                |
| We'll show you the information you ha | ve on file for your case below. |                               |                |
| Maria Foster                          |                                 |                               |                |
| Pregnancy                             |                                 |                               |                |
| *Is Maria Foster pregnant or has she  | e been pregnant in the          |                               |                |
| last 5 months?                        | ~                               |                               |                |
|                                       |                                 |                               |                |
| Add comments to your change 🗹         |                                 |                               |                |
|                                       |                                 |                               |                |
| NEXT                                  |                                 |                               |                |
| Paper Application                     |                                 | c                             | & 855-259-0701 |
|                                       |                                 |                               |                |

To add pregnancy details for Maria, the question should be marked as **Yes**, to then be presented with more conditional questions for details.

**Step 7(a):** To indicate that Maria is still pregnant and is reporting her due date. Click **Next** to be redirected to the **Summary of People In Your Home** screen

| TN Division of TennGare FAQs  Translate  W                                | elcome, Tccsitdemotwo Tccsitdemotwo 🔻      | LOGOUT                |
|---------------------------------------------------------------------------|--------------------------------------------|-----------------------|
| TennCare FAQs  Translate  W THIS IS A TEST ENVI                           |                                            |                       |
| THIS IS A TEST ENVI                                                       | ROINMENT - ST                              |                       |
| Start Peop                                                                | le                                         | Finish                |
|                                                                           |                                            |                       |
| <b>V</b>                                                                  |                                            |                       |
|                                                                           |                                            |                       |
| Additional Details                                                        |                                            |                       |
| -Back to previous page                                                    |                                            |                       |
|                                                                           |                                            |                       |
| Demographics                                                              | Additional Details                         |                       |
|                                                                           |                                            |                       |
| We'll show you the information you have on file for your case belo        | w.                                         |                       |
| Maria Foster                                                              |                                            |                       |
| Pregnancy                                                                 |                                            |                       |
| *Is Maria Foster pregnant or has she been pregnant in the last 5 months?  | 7                                          |                       |
| Yes V                                                                     |                                            |                       |
| *How many babies is Maria Foster expecting from this                      |                                            |                       |
| pregnancy?                                                                |                                            |                       |
| 1 ~                                                                       |                                            |                       |
| *Has Maria Foster had the baby?<br>No                                     |                                            |                       |
| *Is Maria Foster still pregnant?                                          |                                            |                       |
| Yes 🗸                                                                     |                                            |                       |
| *What is Maria Foster's due date?                                         |                                            |                       |
| It's ok to tell us an approximate date if you're not sure.<br>02/02/2022  |                                            |                       |
|                                                                           |                                            |                       |
| Add comments to your change 🗹                                             |                                            |                       |
|                                                                           |                                            |                       |
| NEXT                                                                      |                                            |                       |
|                                                                           |                                            |                       |
| Paper Application                                                         |                                            | & 855-259-0701        |
| TN.gov Services TN.gov Directory Transparent TN Title VI Analytics Policy | About Tennessee Web Policies Accessibility | Help & Contact Survey |

**<u>Step 7(b)</u>**: To indicate that the pregnancy has ended and to add details of the newborn. Click **Next** to be redirected to **Summary of People In Your Home** screen

| TN Division of TennCare Connect FAQs                                                                          | •                              | tdemotwo Tccsitdemotwo 🔻 LOGOUT                         |       |
|----------------------------------------------------------------------------------------------------|--------------------------------|---------------------------------------------------------|-------|
|                                                                                                    | THIS IS A TEST ENVIRONMENT - S | π                                                       |       |
| Start                                                                                                    | People                         | F                                                       | inish |
|                                                                                                    |                                |                                                         |       |
|                                                                                                    | 0                              |                                                         |       |
| Additional Details<br>←Back to previous page                                                                  |                                |                                                         |       |
| Demographics                                                                                                  |                                | Additional Details                                      |       |
| Wall show you the information on the                                                                          | file for your case halow       |                                                         |       |
| We'll show you the information you have on Maria Foster                                                       | the for your case below.       |                                                         |       |
| Pregnancy                                                                                                    |                                |                                                         |       |
| *Is Maria Foster pregnant or has she beer<br>last 5 months?                                                   | n pregnant in the              |                                                         |       |
| Yes                                                                                                    |                                |                                                         |       |
| *How many babies is Maria Foster expect<br>pregnancy?                                                         | ing from this                  |                                                         |       |
| 1 ~                                                                                                    |                                |                                                         |       |
| *Has Maria Foster had the baby?                                                                               |                                |                                                         |       |
| Yes 🗸                                                                                                    |                                |                                                         |       |
| *When did Maria Foster have the baby?<br>It's ok to tell us an approximate date if you're not :<br>12/25/2021 | sure.                          |                                                         |       |
| *How many babies were born?                                                                                   |                                |                                                         |       |
| 1 ~                                                                                                    |                                |                                                         |       |
| Add a Baby                                                                                                    |                                |                                                         |       |
| *First Name Middle Initial                                                                                    | *Last Name                     |                                                         |       |
| BabyFN                                                                                                    | BabyLN                         |                                                         |       |
| *Date of Birth                                                                                                |                                |                                                         |       |
| 12/25/2021                                                                                                    |                                |                                                         |       |
| *Gender<br>Female ~                                                                                           |                                |                                                         |       |
|                                                                                                    |                                |                                                         |       |
| SSN<br>302-302-30007                                                                                          |                                |                                                         |       |
|                                                                                                    |                                |                                                         |       |
| Add comments to your change 🗹                                                                                 |                                |                                                         |       |
| NEXT                                                                                                    |                                |                                                         |       |
| Paper Application                                                                                             |                                | ℅ 855-259-0                                             | 1701  |
| TN.gov Services TN.gov Directory Transparent TN Title                                                         |                                | rennessee Web Policies Accessibility Help & Contact Sur |       |

<u>Step 8:</u> Navigate to Summary of People In Your Home to review the newly added pregnancy information for Maria Foster. In this scenario, the What Changed? column is reflecting information as entered in Step 7(b) as an example.

| TN Devision of TennCare Connect FAQs                                | s 🜐 Translate 💽 Welcome, Tccsitdemotwo Tccsitde                                                                                                    | notwo 🔻 LOGOUT                      |
|---------------------------------------------------------------------|----------------------------------------------------------------------------------------------------|-------------------------------------|
|                                                                     | THIS IS A TEST ENVIRONMENT - SIT                                                                                                    |                                     |
| Start                                                               | People                                                                                                    | Finish                              |
|                                                                     |                                                                                                    |                                     |
| •                                                                   |                                                                                                    |                                     |
| Summary of Pe                                                       | eople in Your Home                                                                                                    |                                     |
| ← Back to previous page                                             |                                                                                                    |                                     |
|                                                                     | ur home? Tell us by clicking <b>Add Another Person.</b><br>your home? Tell us by clicking <b>Remove</b> in that person's row belo                                                                                                    | w.                                  |
| Take a look at the table below to m<br>before clicking <b>Next.</b> | nake sure the facts you entered are correct. If you need to add m                                                                                                    | ore or make changes, do that now    |
| Name                                                                | What Changed?                                                                                                    |                                     |
| Maria Foster, 32 F                                                  | Is Maria Foster pregnant or has she been pregnant in<br>the last 5 months?<br>Yes<br>How many babies is Maria Foster expecting from this<br>pregnancy?<br>Has Maria Foster had the baby?<br>Yes<br>Additional questions were updated. Click Edit to review<br>the updated information. | EDIT<br>Remove (1)                  |
| Carry Foster, 6 F                                                   | Click Edit to confirm Carry Foster's Information                                                                                                    | EDIT<br>Remove च                    |
| Add Another Person 🕘                                                |                                                                                                    |                                     |
| Add comments to your change 🗹                                       |                                                                                                    |                                     |
| NEXT                                                                |                                                                                                    |                                     |
| Paper Application                                                   |                                                                                                    | S55-259-0701                        |
| TN.gov Services TN.gov Directory Transpare                          | ant TN Title VI Analytics Policy About Tennessee Web Policies                                                                                                    | Accessibility Help & Contact Survey |

<u>Step 9</u>: Click Next to proceed in the report my changes flow and towards the Finish module to submit the change.

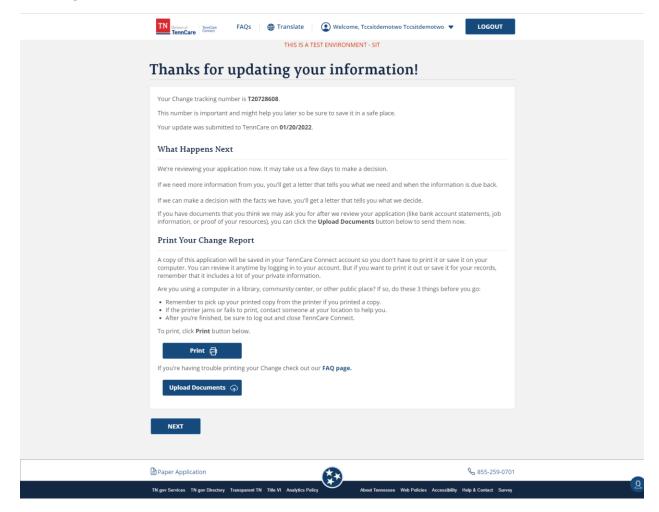